## **Planification des réseaux d'accès multitechnologies**

Steven Chamberland

École Polytechnique de Montréal, C.P. 6079, Succ. Centre-Ville, Montréal (Québec) Canada H3C 3A7 steven.chamberland@polymtl.ca

**Mots-Clés** : *Réseaux d'accès multitechnologies, planification des réseaux, modèle de programmation mathématique, recherche avec tabous.*

## **1 Introduction**

Avec l'introduction de nouveaux services utilisant les réseaux IP (*Internet Protocol*) tel que la HDTV (*High Definition TV*) sur IP (IPTV), de nouvelles architectures et technologies doivent être considérées dans le réseau d'accès pour améliorer le débit, et ce principalement en aval. Typiquement, un minimum de 25 Mbps est requis par abonné pour deux signaux HDTV, la téléphonie sur IP et un accès à Internet à haute vitesse. Actuellement, la meilleure solution technique est de déployer la fibre optique jusqu'à l'abonné avec l'architecture FTTH (*Fiber-to-the-Home*) en utilisant, par exemple, la technologie GPON (*Gigabit-Capable Passive Optical Network*). Cependant, cette solution est coûteuse et donc, elle ne peut être actuellement utilisée pour tous les abonnés.

De nouvelles architectures et technologies intermédiaires à FTTH ont été proposées pour améliorer la performance des technologies xDSL (*Digital Subscriber Line*), comme VDSL2 (*Very-high-speed* DSL). La première, l'architecture FTTN (*Fiber-to-the-Node*), permet de réduire la longueur des paires de fils de cuivre dans l'accès par l'installation des petits DSLAM (DSL *Access Multiplexer*) modulaires (appelés nœuds) dans les cabinets. De plus, pour desservir les abonnés loins des cabinets, des micronœuds peuvent être installés. Un micronœud est un module d'expansion ayant la capacité d'une carte de ligne VDSL2 (par exemple, 48 ports). Une autre technologie intéressante est le VDSL2 multipaires (VDSL2 *bonding*) permettant l'utilisation de deux paires de fils de cuivre ou plus par abonné. Cette technologie peut être utilisée pour améliorer les performances de VDSL2 et/ou pour desservir des abonnés ayant des paires plus longues. Finalement, le DSM (*Dynamic Spectrum Management*) permet la diminution de la télédiaphonie entre les paires et ainsi améliore la performance de VDSL2.

De la perspective de la planification du réseau, la meilleure solution est une combinaison des architectures xDSL des centraux, FTTN (avec des nœuds et micronœuds) et FTTH, cela considérant que l'architecture FTTH va graduellement être déployée sur une période d'une dizaine d'années. Concevoir de tels réseaux exige des investissements importants et considérant la compétition actuelle, l'optimisation des coûts est cruciale pour les fournisseurs de services.

Dans cet article, nous proposons de résoudre le problème de planification des réseaux d'accès considérant les architectures xDSL des centraux, FTTN et FTTH pour les maisons et petits immeubles à appartements et considérant plusieurs DSA (*Digital Serving Area*) simultanément. Le problème de planification considère :

– la localisation des DSLAM dans les centraux et le choix du modèle de chacun ;

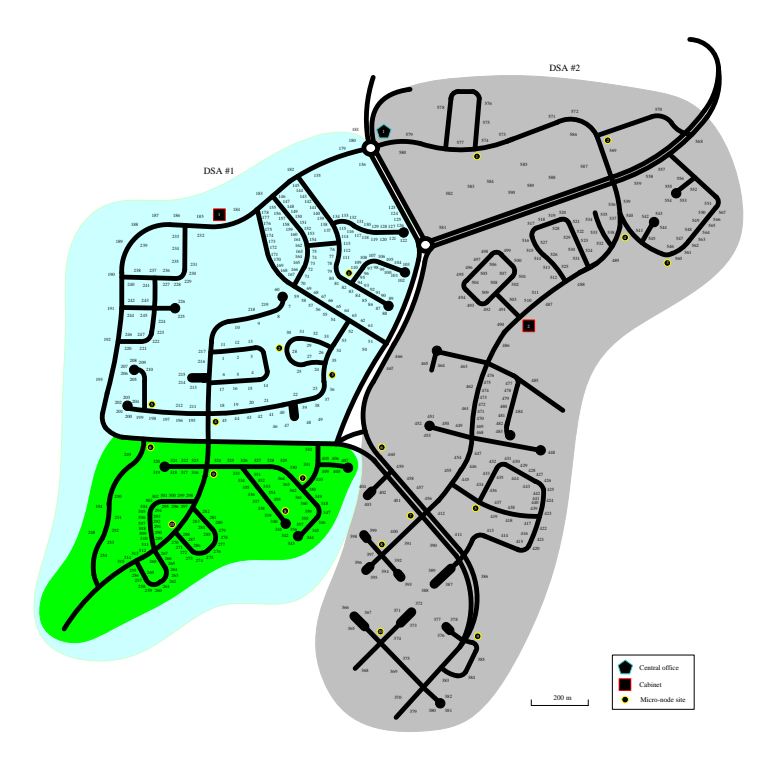

Figure 1 – Exemple d'application

- la localisation des nœuds et micronœuds dans le réseau FTTN et le choix du modèle de chacun ;
- la sélection des modèles des cartes de ligne à insérer dans les DSLAM et les nœuds ;
- le branchement des DSLAM, nœuds et micronœuds aux commutateurs Ethernet ;
- la localisation des séparateurs optiques et le branchement de chacun aux OLT (*Optical Line Termination*) dans le réseau FTTH ;
- le branchement des abonnés au réseau considérant la classe de service requise par chacun, et
- la sélection des abonnés nécessitant l'utilisation de la technologie VDSL2 multipaires.

L'objectif est de minimiser le coût du réseau incluant les pénalités pour les abonnés non branchés.

## **2 Exemple d'application**

L'exemple illustré à la Figure 1 contient deux cabinets (DSAs) et 10 sites par DSA pour installer les micronœuds. Le nombre de points de demande est 590, chacun représentant jusqu'à 30 abonnés.

Dans le réseau de départ, le nombre d'abonnés xDSL est 1098 (358 (5 Mbps) ; 449 (15 Mbps) ; 291 (25 Mbps)), le nombre d'abonnés GPON est 141, le nombre de nœuds est deux par cabinets (chacun avec sept cartes de lignes de 48 ports), le nombre de séparateurs optiques est 10 par cabinet et un micronœud est installé au site #7 du DSA #2. Si le nombre de nouveaux abonnés au service haute vitesse avec un accès en cuivre est 956 (345 (5 Mbps) ; 373 (15 Mbps) ; 238 (25 Mbps)) et 134 non branchés au réseau, le coût de la solution trouvée par CPLEX est \$359 922 en 5,0 secondes avec un ordinateur Sun Java (AMD Opteron 150 CPU avec 2 GB de RAM).

Malgré la complexité du problème (NP-difficile), des instances de petite taille peuvent être résolues exactement avec CPLEX, comme pour l'exemple de la Figure 1. Pour des instances de grande taille, nous proposons une métaheuristique avec tabous pour trouver de bonnes solutions rapidement. Les résultats montrent que des solutions, en moyenne, à 4,2% de l'optimalité sont trouvées.